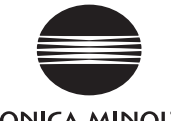

**KONICA MINOLTA** 

magicolor 2490MF マニュアルの一部に誤記がありました。 お詫び申し上げるとともに、下記に訂正させていただきます。 変更分を太字で示します。

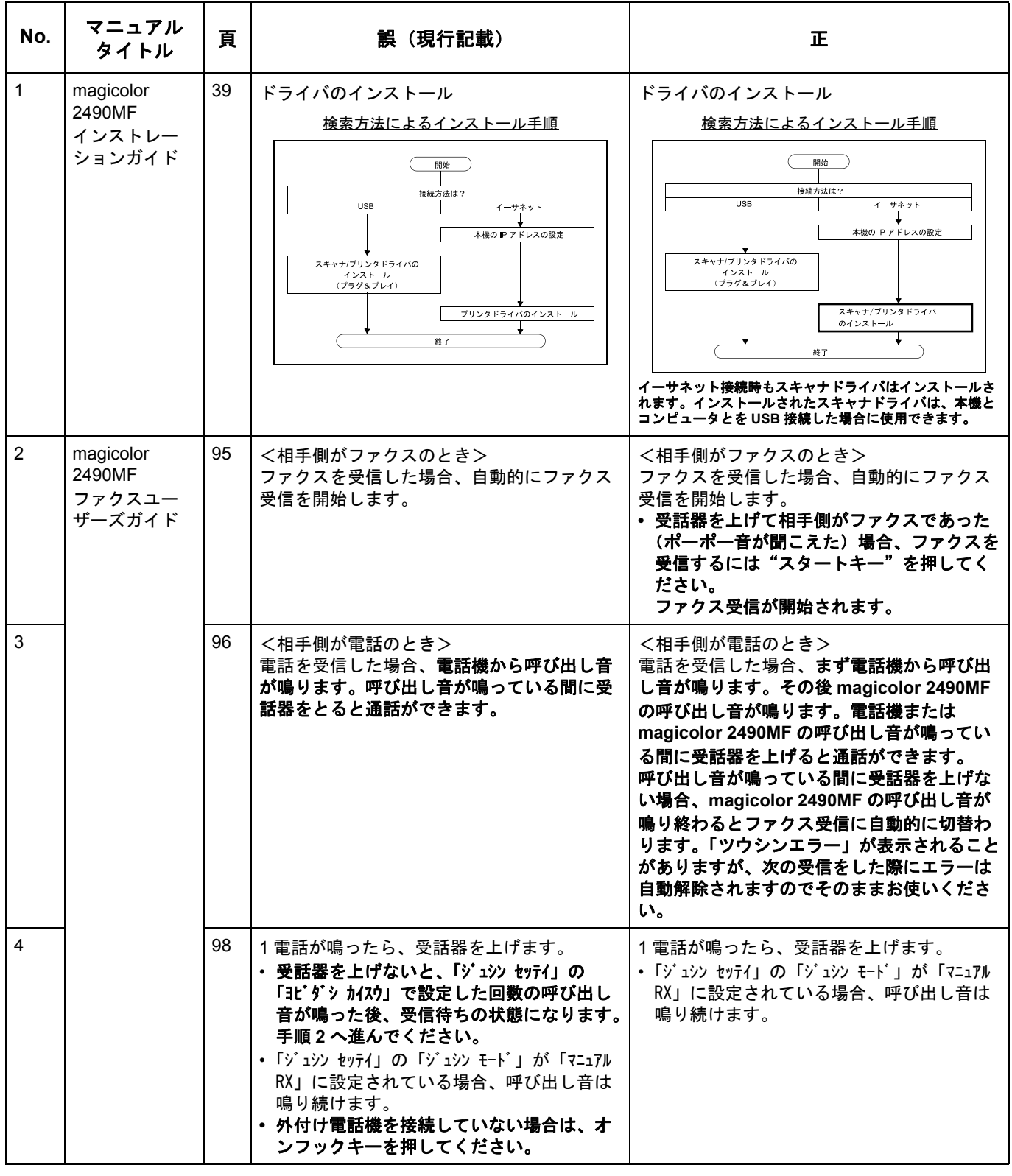

Copyright © KONICA MINOLTA BUSINESS TECHNOLOGIES, INC. All Rights Reserved.